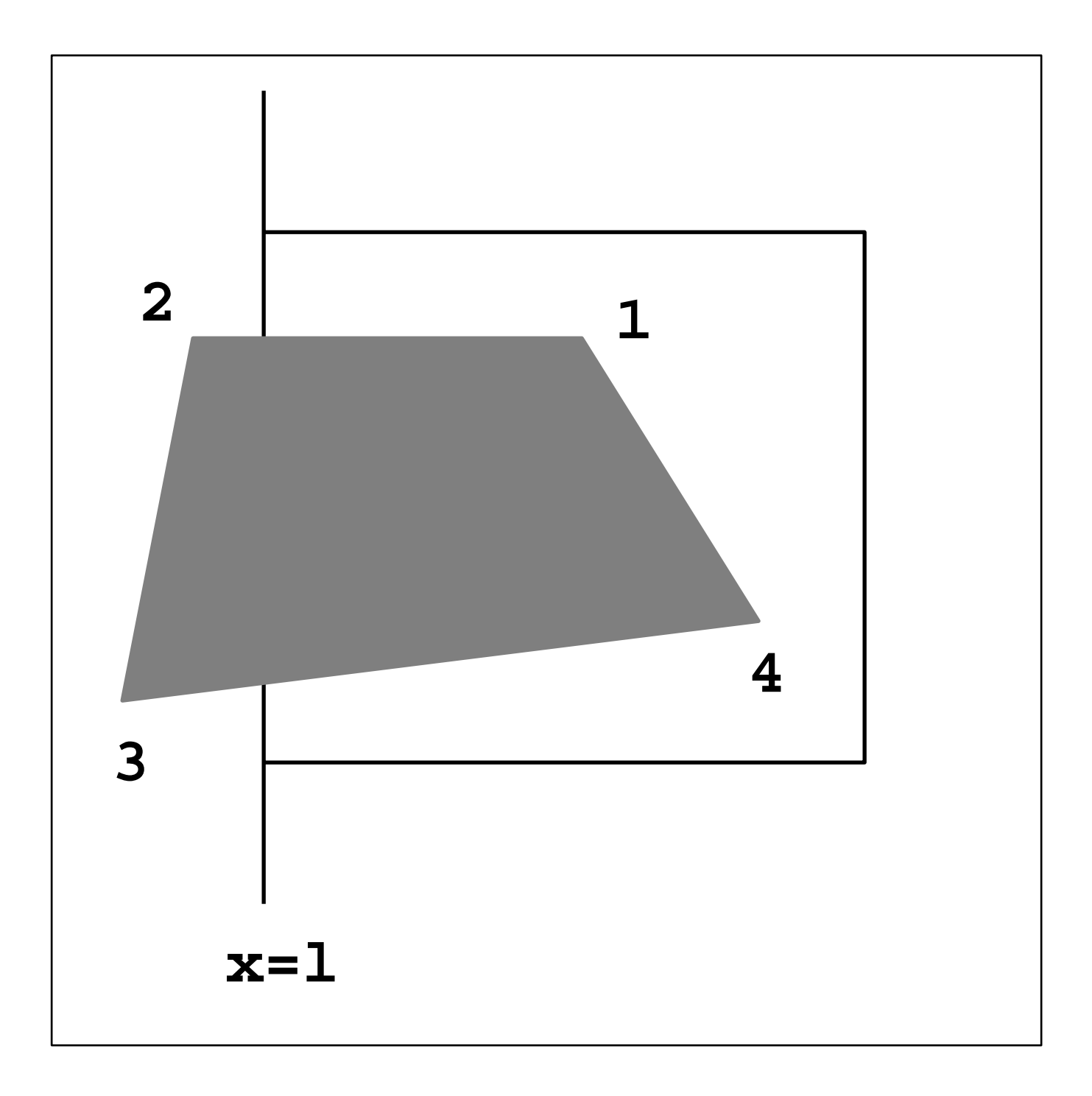

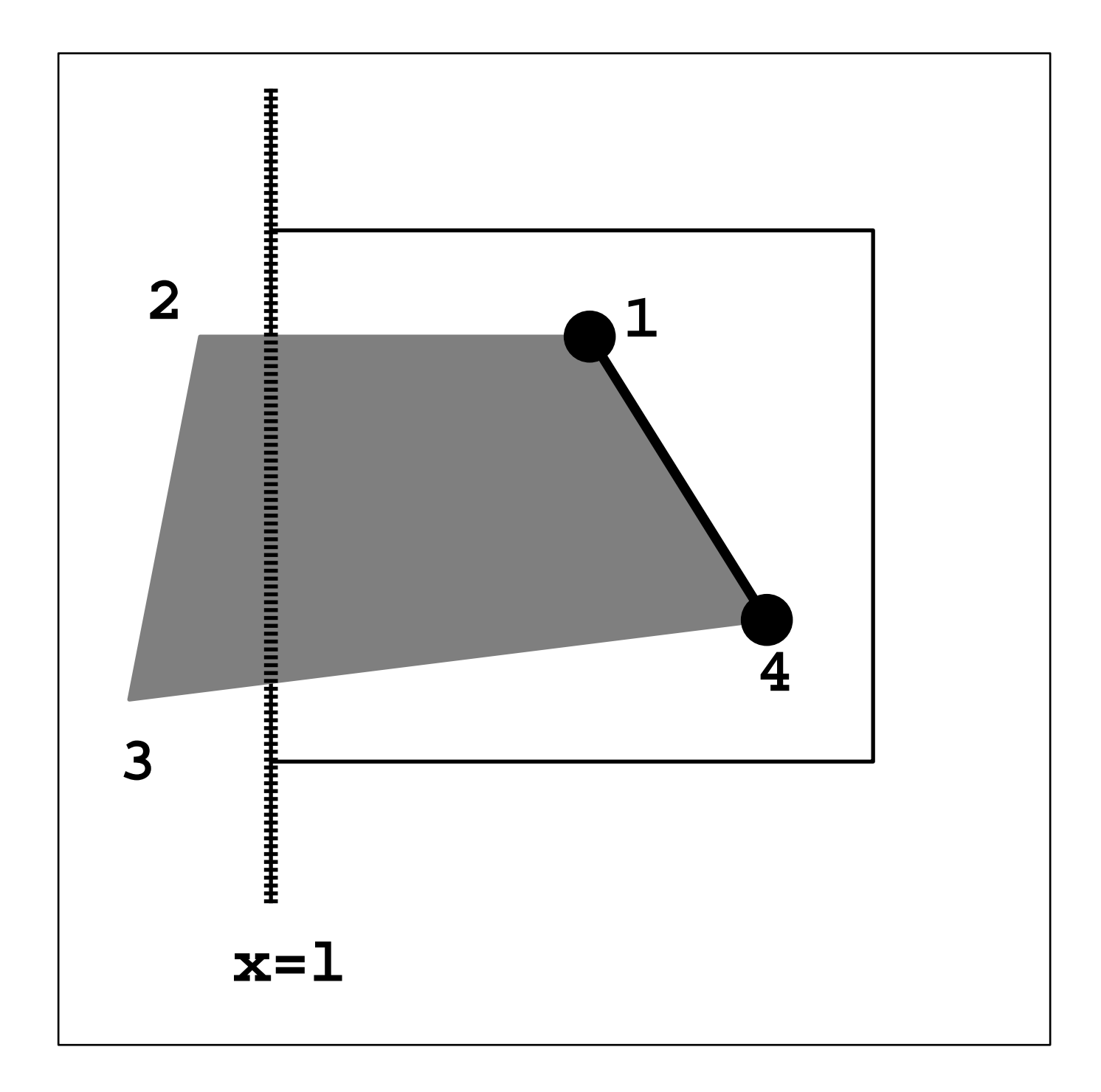

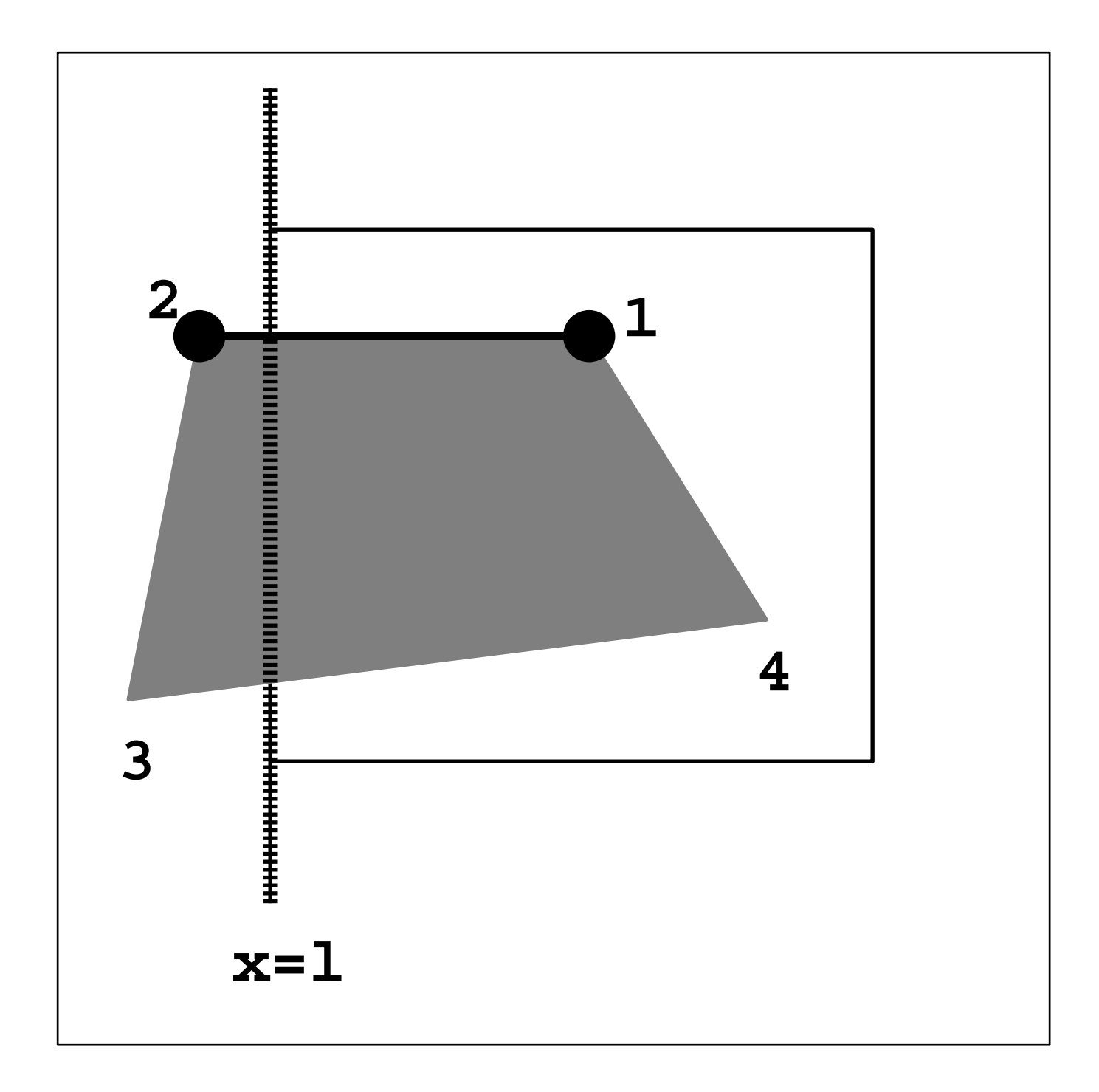

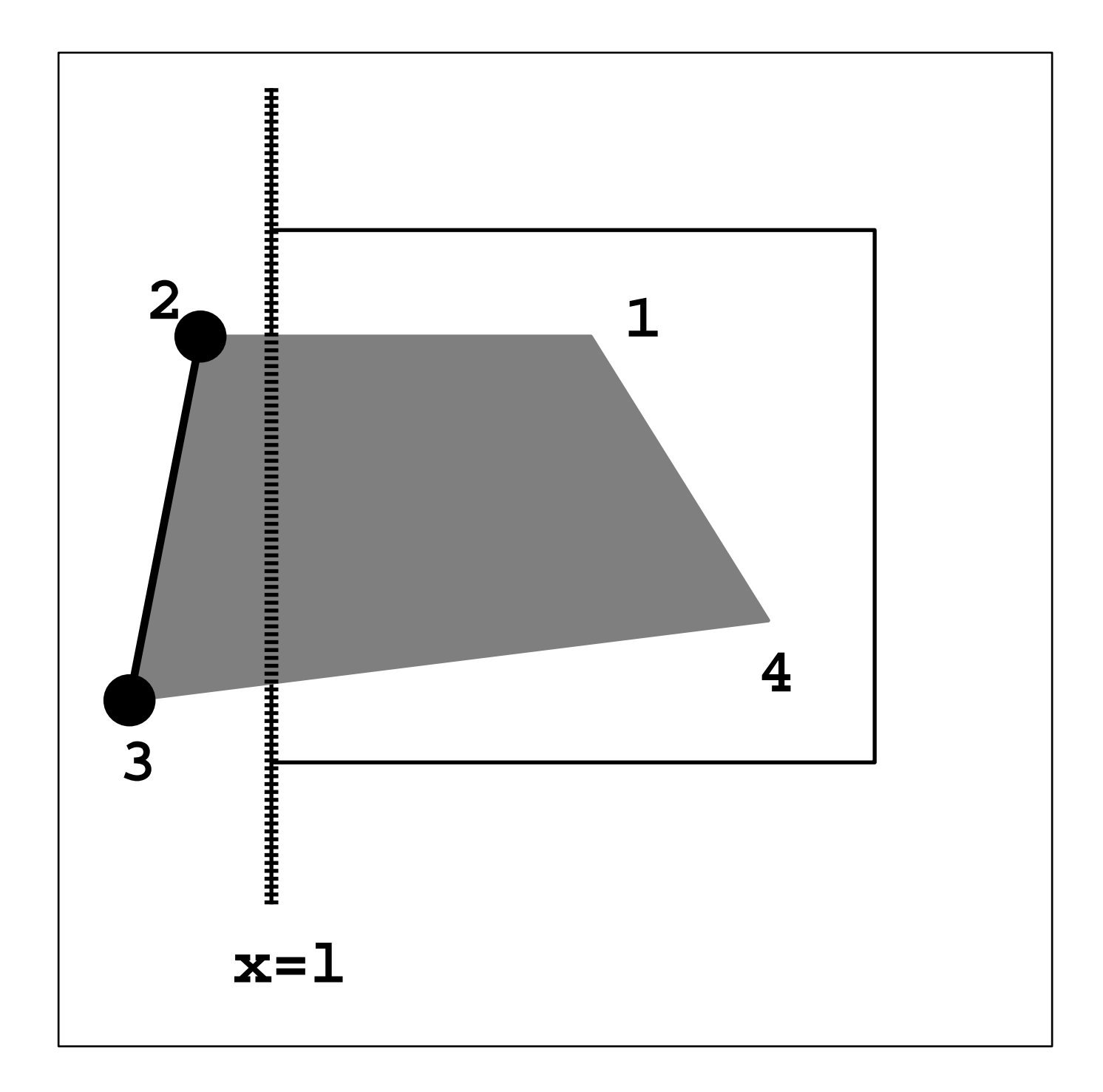

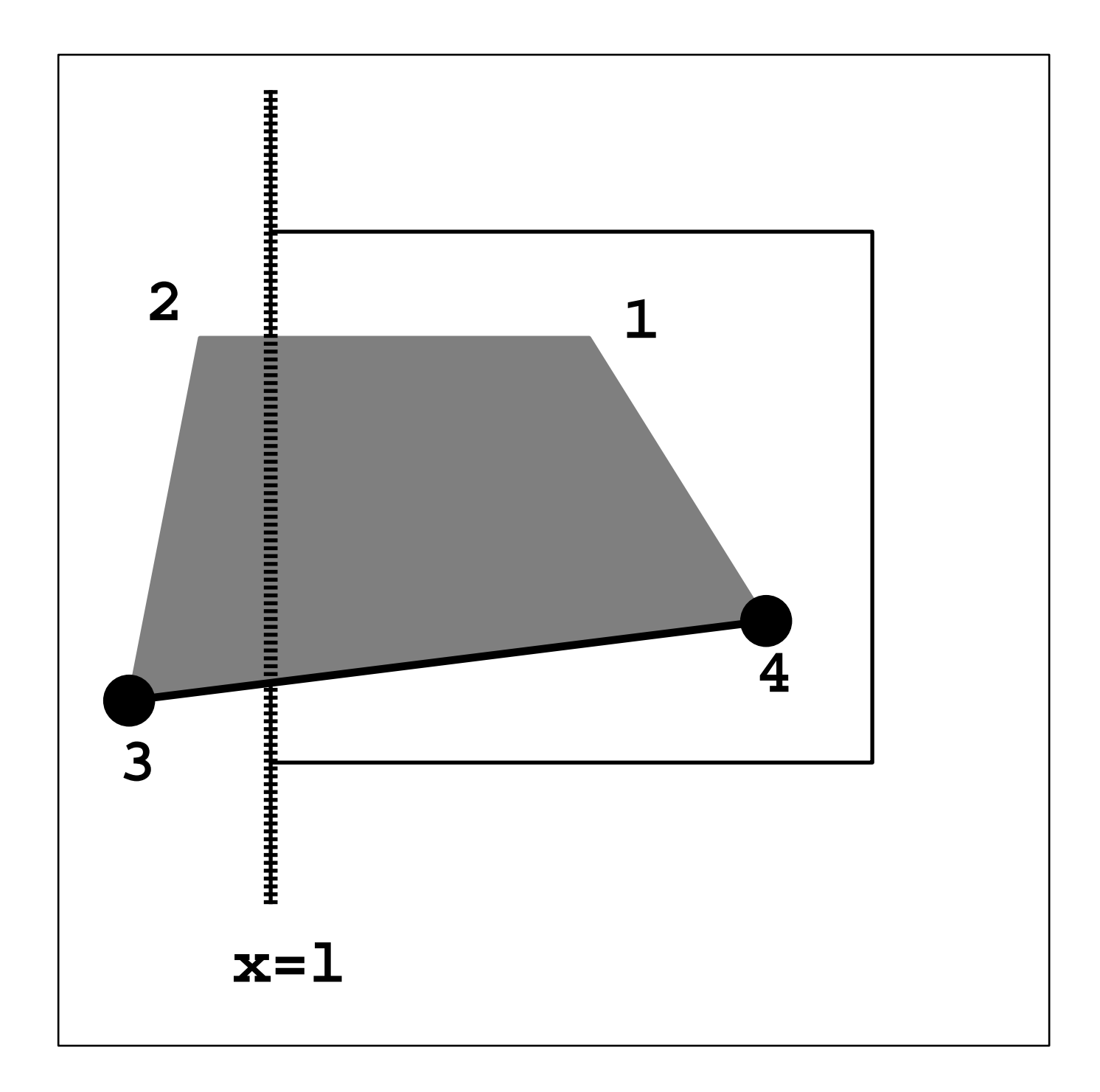

# Simple Algorithm

 For each edge ab in the current polygon proceed from <sup>a</sup> to <sup>b</sup> (CCW) if inside  $\Rightarrow$  inside if inside ) inside add the second vertex <sup>b</sup> into the output list if inside  $\Rightarrow$  outside add the intersection with boundary (c) into the output list if outside  $\Rightarrow$  outside if outside ) outside add NOTHING if outside  $\Rightarrow$  inside add both the intersection (c) and <sup>b</sup> into the output list

### Different Cases

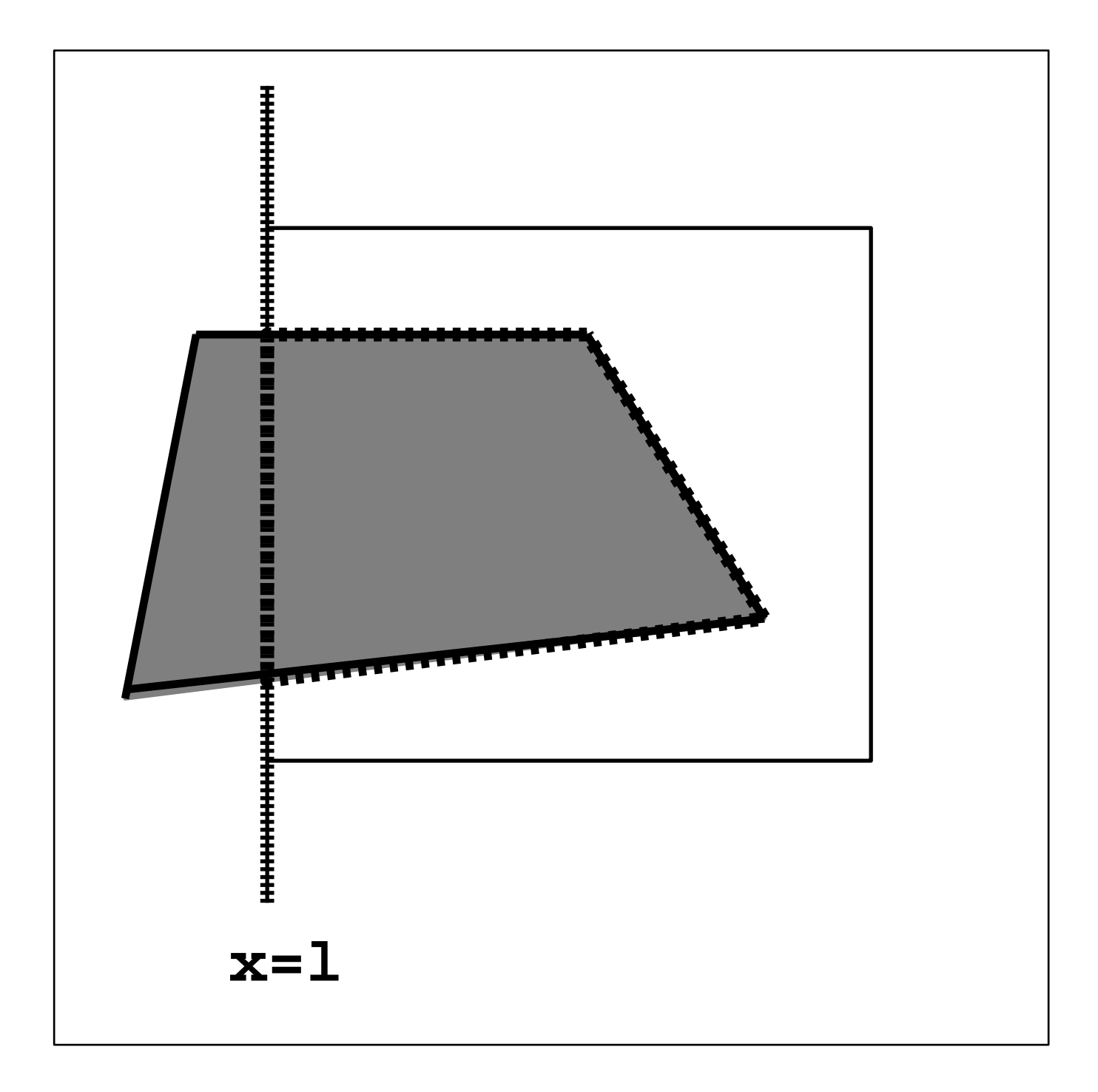

### Different Cases

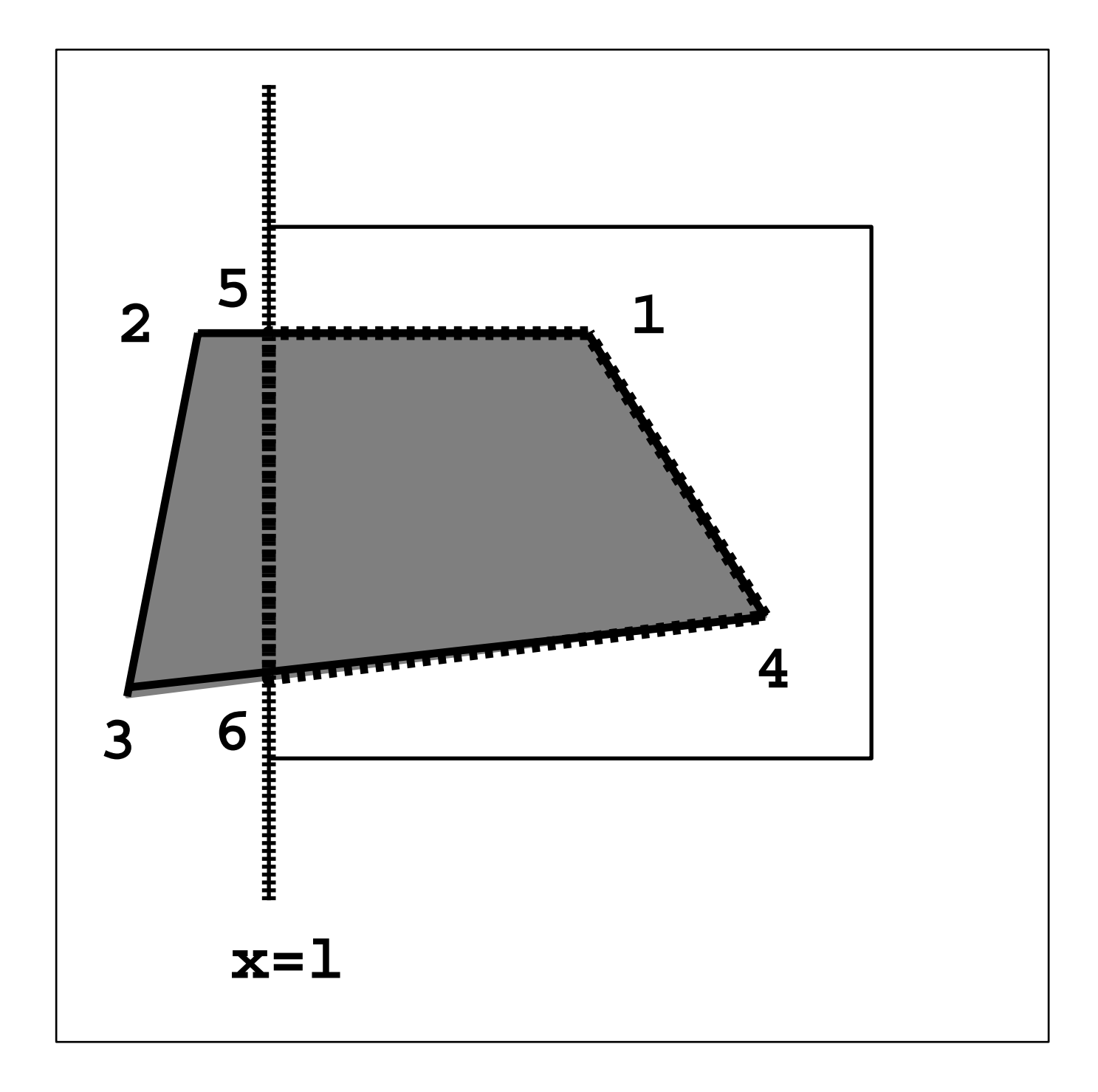

#### **Technical Details**

- $\bullet$  "Point inside the clip edge" ?
- To the left of the edge
- Oriented edge
- Looking along the oriented clip edge
- How do we determine this ?
	- cross-product
	- dot-product
	- line-line intersection

# **Oriented Boundary**

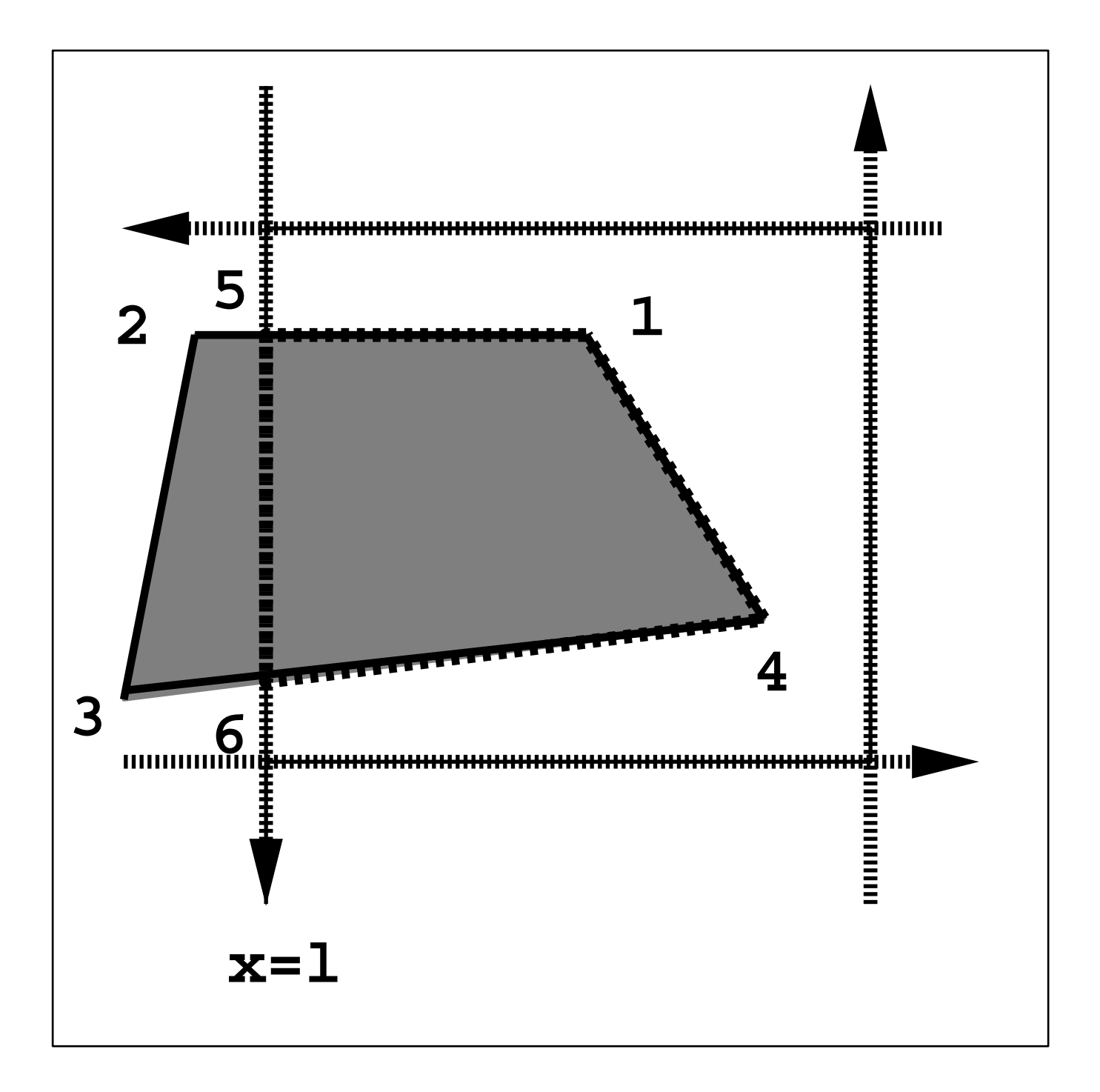

- Polygon 1234
- 12  $\Rightarrow$  (output) 5
- $\bullet$  23  $\Rightarrow$  (output) nothing
- $\bullet$  34  $\Rightarrow$  (output) 64
- $\bullet$  41  $\Rightarrow$  (output) 1
- Now, the new polygon is 1564
- Do the same process against the bottom boundary
- Do the same process against the right boundary
- Do the same process against the top boundary
- Finally, the polygon is 1564

### Complicated Example

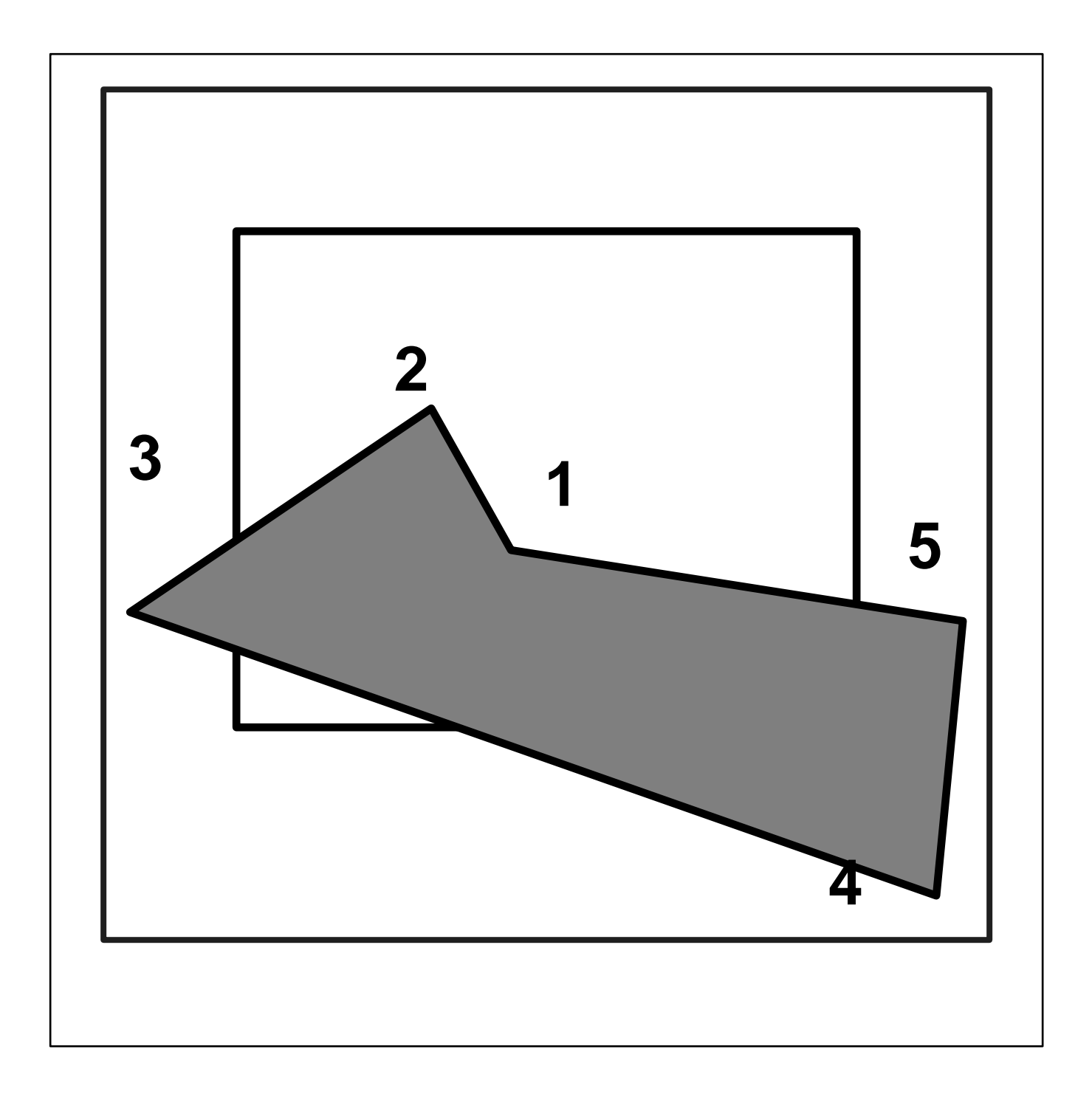

#### Left Boundary

- Polygon 12345 against left boundary (oriented edge)
- 12  $\Rightarrow$  2
- $\bullet$  23  $\Rightarrow$  3'
- $\bullet$  34  $\Rightarrow$  4'4
- 45  $\Rightarrow$  5
- $\bullet$  51  $\Rightarrow$  1
- New polygon is 123'4'45 (after clipping against the left boundary)

### New Polygon

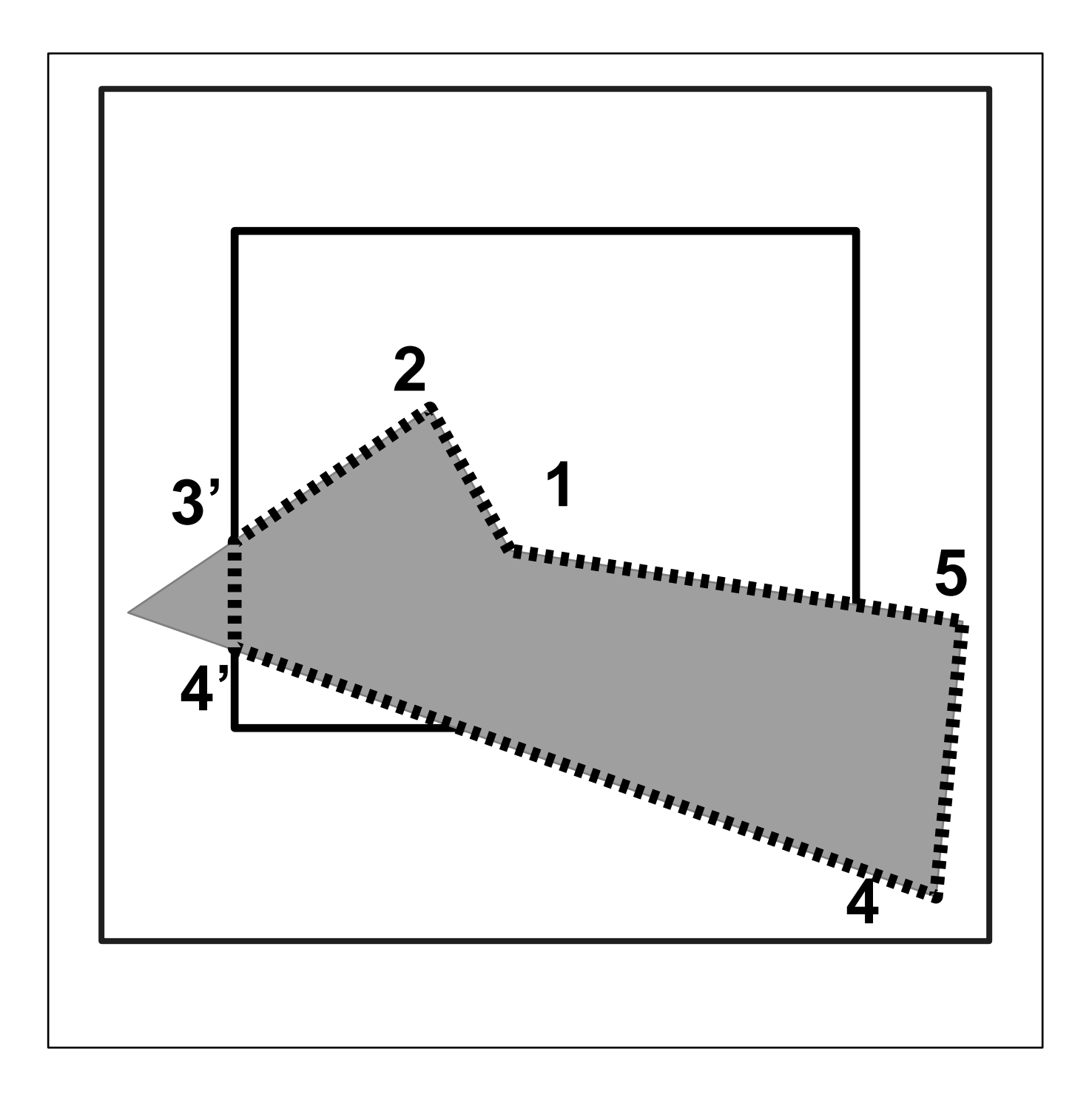

#### Bottom Boundary

- Polygon 123'4'45 against bottom boundary (oriented edge)
- $\bullet$  12  $\Rightarrow$  2
- $23' \Rightarrow 3'$
- $\bullet$  3'4'  $\Rightarrow$  4'
- $\bullet$  4'4  $\Rightarrow$  4"
- $\bullet$  45  $\Rightarrow$  5'5
- $\overline{\phantom{0}}$  51  $\Rightarrow$  1
- New polygon is 123'4'4"5'5 (after clipping against the bottom boundary)

#### Bottom Boundary

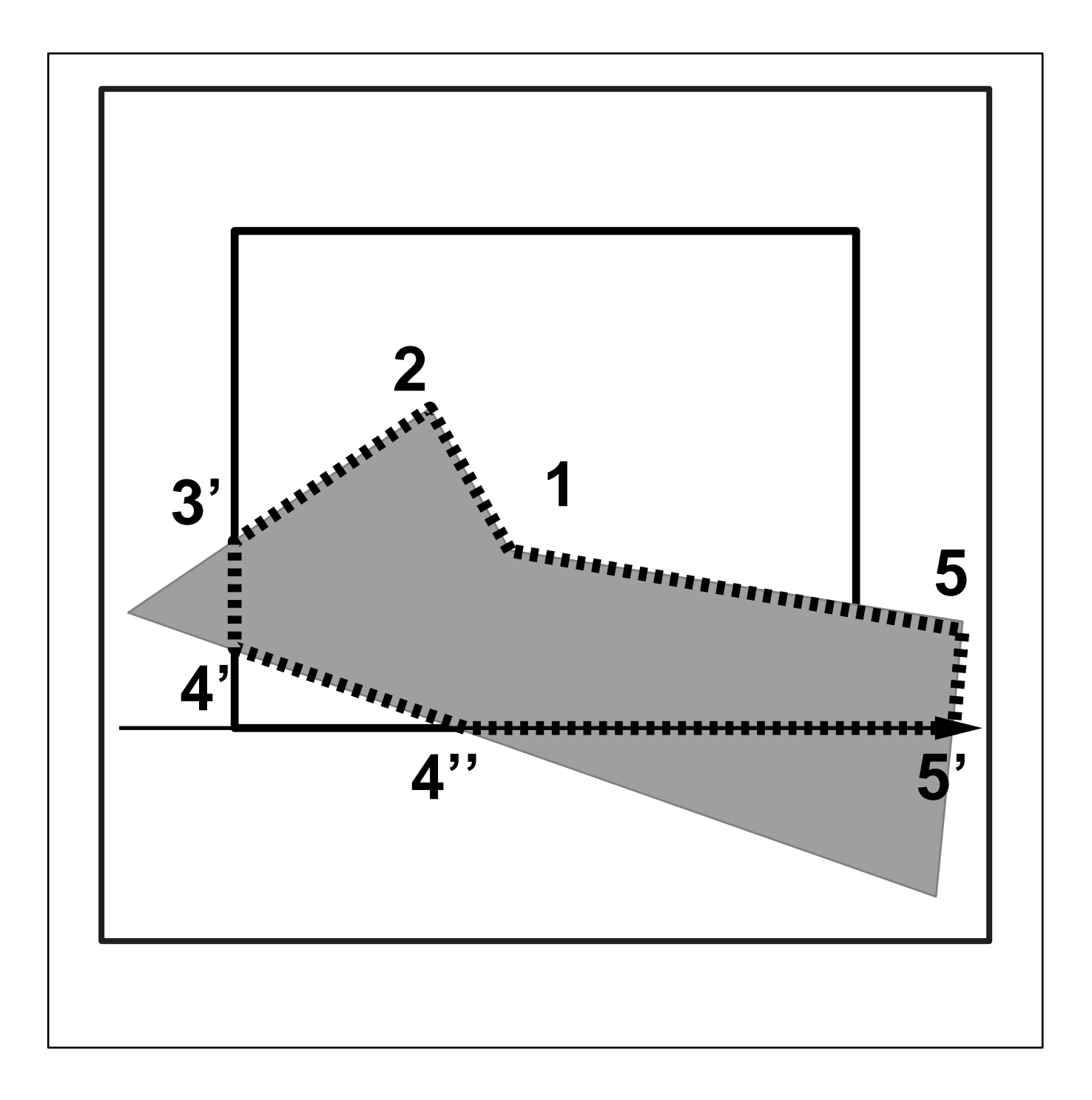

#### Right Boundary

- Polygon 123'4'4"5'5 against right boundary (oriented edge)
- $\bullet$  12  $\Rightarrow$  2
- $\bullet$  23'  $\Rightarrow$  3'
- $\bullet$  3'4'  $\Rightarrow$  4'
- $\bullet$  4'4"  $\Rightarrow$  4"
- $\bullet$  4"5'  $\Rightarrow$  5"
- $\bullet$  5'5  $\Rightarrow$
- $\bullet$  51  $\Rightarrow$  1'1
- New polygon is 123'4'4"5"1' (after clipping against the right boundary)

#### Right Boundary

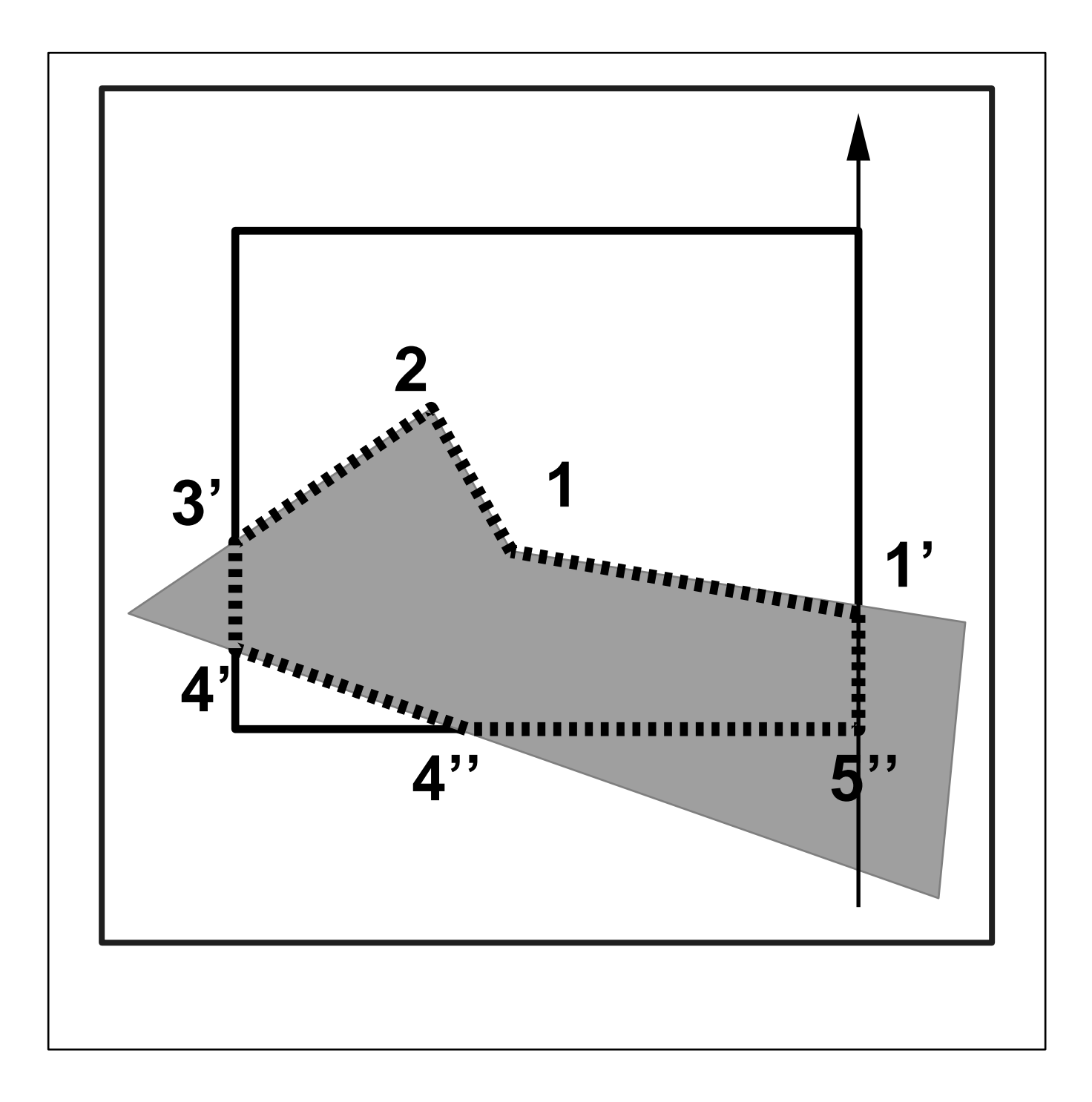

#### Top Boundary

- Polygon 123'4'4"5"1' against top boundary (oriented edge)
- $\bullet$  12  $\Rightarrow$  2
- $\bullet$  23'  $\Rightarrow$  3'
- $\bullet$  3'4'  $\Rightarrow$  4'
- 4'4"  $\Rightarrow$  4"
- $\bullet$  4"5"  $\Rightarrow$  5"
- $\bullet$  5"1'  $\Rightarrow$  1'
- $\bullet$  1'1  $\Rightarrow$  1
- New polygon is 123'4'4"5"1' (after clipping against the top boundary)
- NO CHANGE!

#### Top Boundary

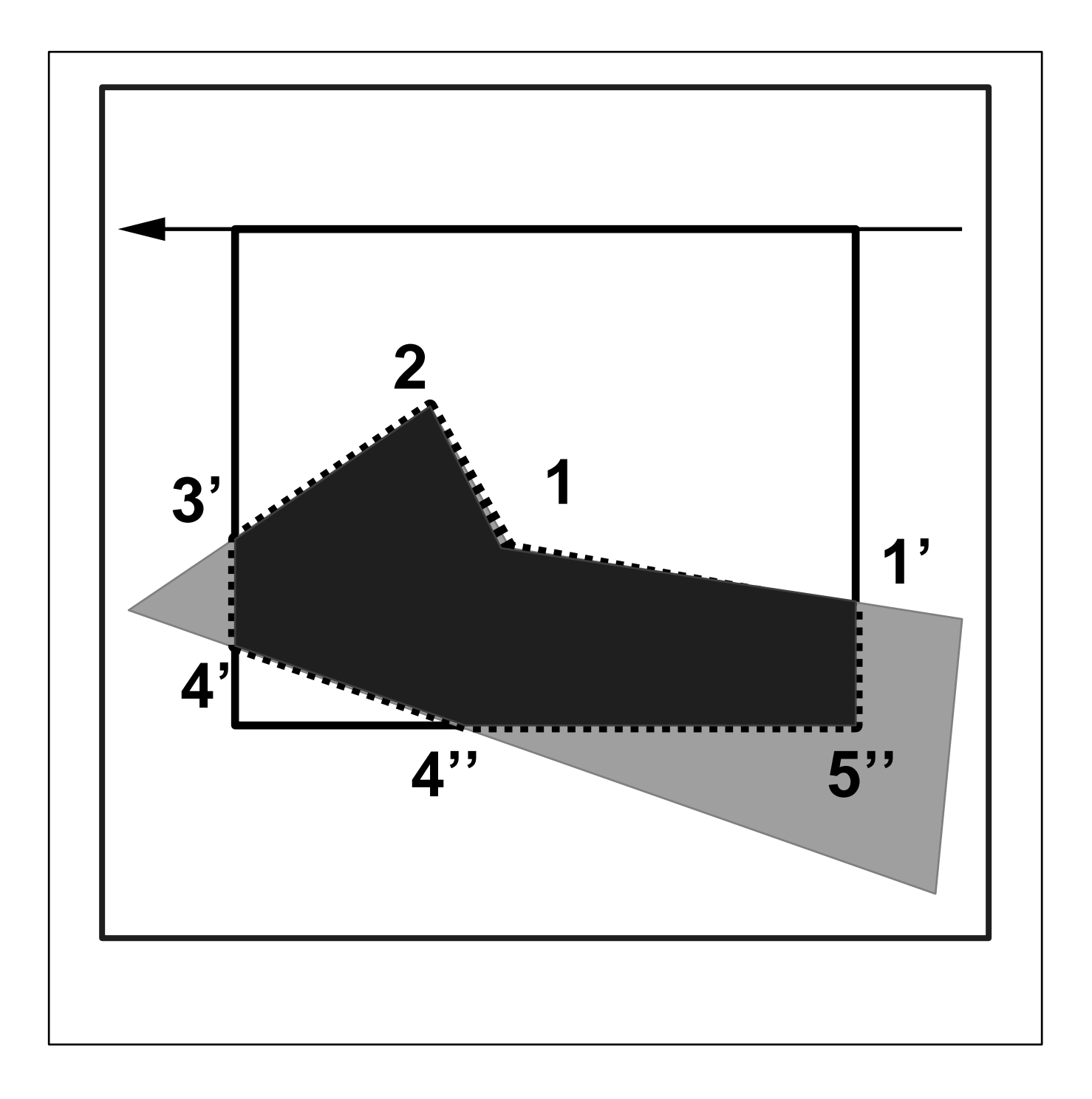

# Special Cases

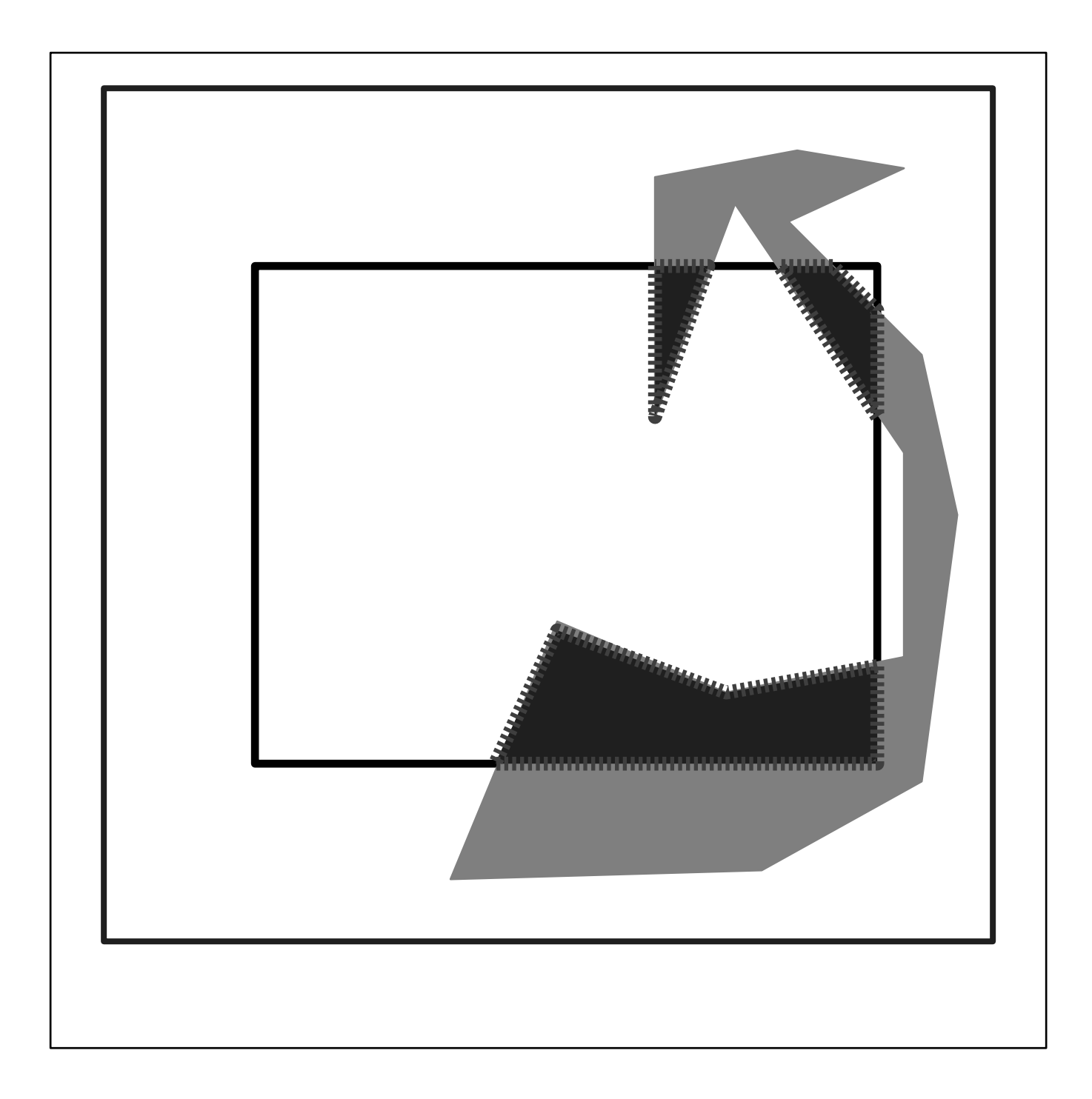

### Polygon Clipping

- Special case "concave polygon"
- How to remove the extra edges see Page 242
- Polygon clipping against polygon

# Clipping against Polygon

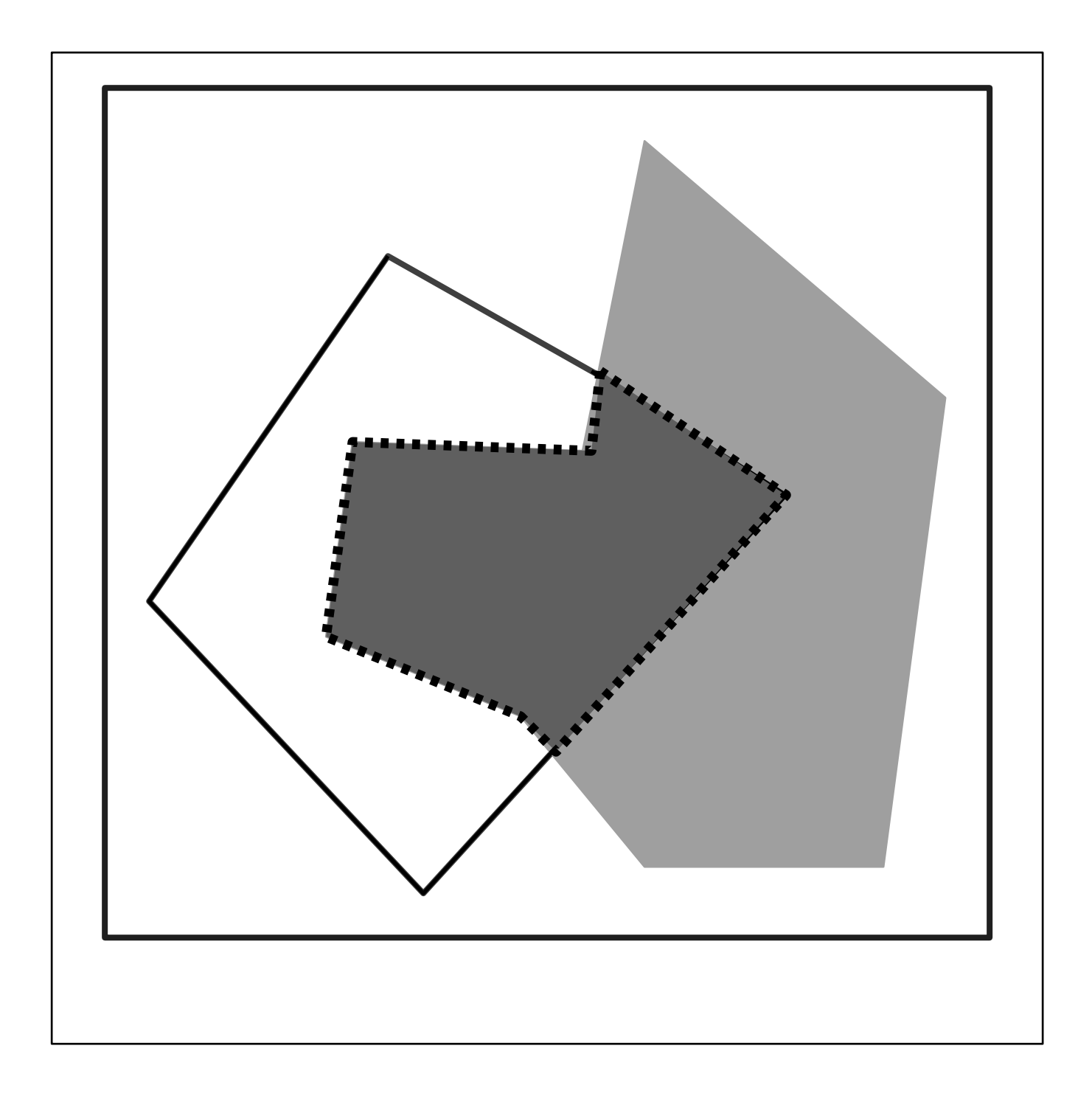